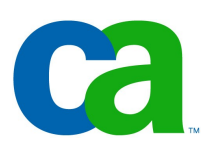

#### **Session Beans**

#### Petr Aubrecht CA

Vtipy budou tentokrát o krizi:

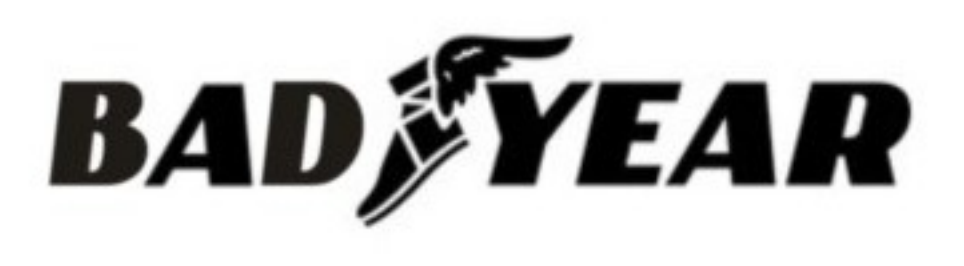

#### Co dnes probereme

- -Session Beans mezi perzistentní a prezentační vrstvou
	- -Stateless/Stateful
	- -Remote/Local
	- -Životní cyklus
- -Injection
- -Transakce
- -Security
- -Implementace
- -Novinky JEE 6
- -IDE support (NetBeans), jestli zbyde čas

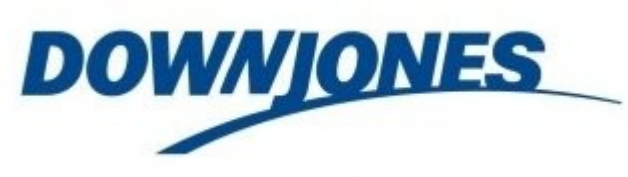

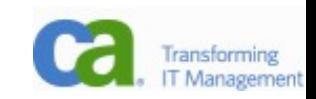

# Kde je business logic?

- -Zatím znáte perzistentní vrstvu pro přístup do databáze (JPA).
- -Dále znáte prezentační vrstvu JSP, servlety.
- -Pokud jste příznivci PHP, bude vám to stačit.
- -Pokud chcete psát slušné programy, budeme se zabývat aplikační logikou, kterou umístíme mezi tyto vrstvy. Tím získáme logiku bez závislosti na konkrétní perzistenci i na konkrétní prezentaci
	- -Tudíž ji můžeme testovat.
	- -Použít i jiným způsobem, např. GUI aplikací, web service atp.**FIASCO SYSTEMS**

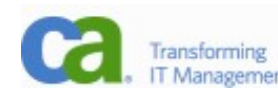

# Proč business logic

- -Příklady ze života
	- -mediawiki vs. testovací aplikace
	- -pomalá PHP hra
- -V podstatě to je middleware (3tier application)
- -Objekty jsou ve správě kontejneru
	- -budeme tedy potřebovat JEE server
	- -pooly, automatické vytváření/rušení, thready
	- -load balancing (distribuovaná aplikace)
	- -automatické transakce
	- -distribuované transakce
	- -security

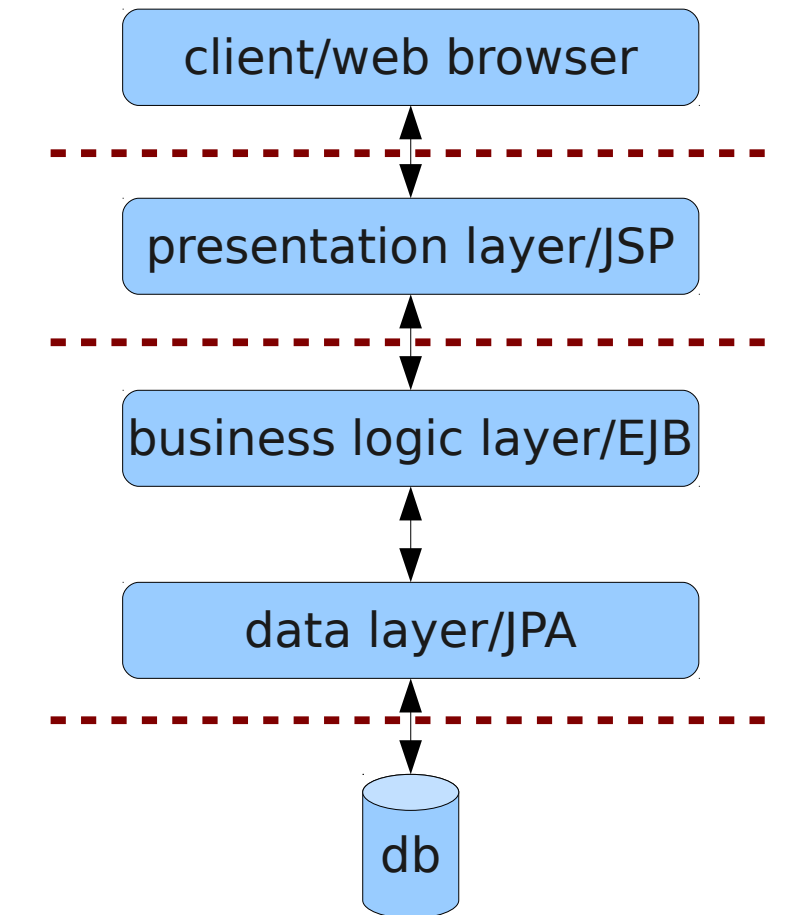

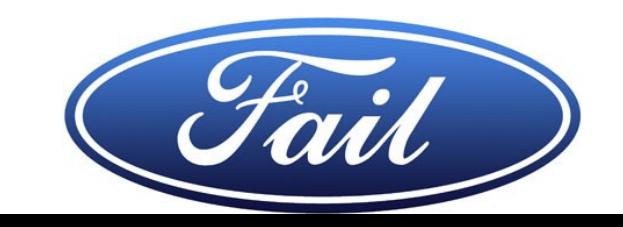

# Motivační příklad

- -Zkusme vymýšlet aplikaci
	- -zadání
	- -co bude součástí aplikační logiky?
	- -budeme si ukazovat možnosti a jak bychom jich v naší aplikaci využili

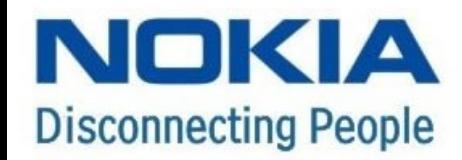

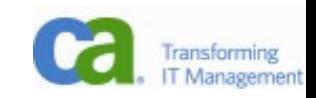

# Enterprise Java Bean – příklad

@Stateless

public class BankOrderBean implements BankOrder { public void transfer(Account from, Account to, double amount)...

- -Třída implementující rozhraní, anotace u třídy
- -Proč nemůžeme používat přímo entity?
	- -kontrola bezpečnosti (oprávnění)
	- -kontrola dostatečných financí
	- -práce se dvěma účty najednou+logování

-transakce

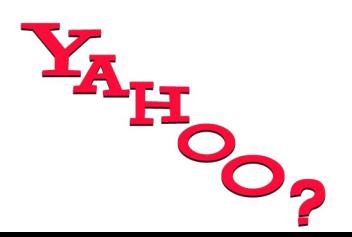

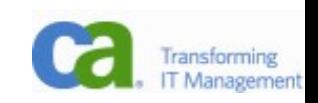

#### Enterprise Java Beans

- -Druhy EJB
	- -Entity (už znáte, dnes jsou z EJB vyjmuty)
	- -Session bean (pro běžnou práci v rámci session)
		- stateless (nedrží stav)
		- stateful (drží stav)
		- local/remote
	- -Message driven bean (pro JMS zprávy)
		- topic
		- queue

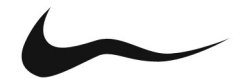

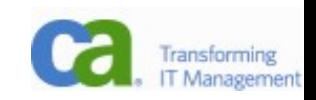

#### Local/Remote

- -Protože jde o potenciálně distribuovanou aplikaci, je potřeba říci, co lze volat lokálně a co vzdáleně:
	- -@Local interface ManzelkaBean {...}
		- nelze volat vzdáleně
		- výkonnější (performance)
	- -@Remote interface TchyneBean {...}
		- EJB kontejner se může rozhodnout volat beanu na jiném fyzickém serveru vzdáleně kvůli load balancingu
		- při lokálním volání je zbytečná režie
	- -určuje se tím způsob volání beany
	- -umožňuje snadno dělat distribuovanou aplikaci

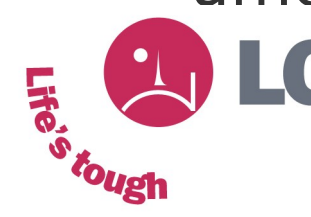

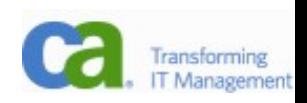

# Životní cyklus Session Beans

- -klient (např. webová session) má přístup právě k jedné instanci session bean
- -kontejner se stará o pool bean
- -životní cyklus

#### Stateless Stateful

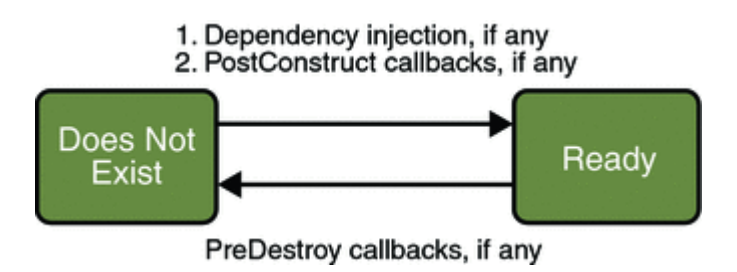

#### 1. Create 2. Dependency injection, if any 3. PostConstruct callback, if any 4. Init method, or ejbCreate<METHOD>, PrePassivate if any callback, if any Does Not Ready Passive Exist PostActivate 1. Remove callback, if any 2. PreDestroy callback, if any

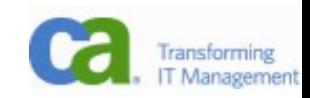

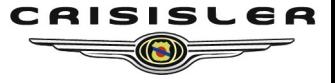

#### Injection

-o mnoho věcí se u EJB nemusíme starat, třeba o inicializaci EJB, které potřebujete:

@EJB potrebnaBeana;

-o její inicializaci se postará kontejner -totéž přístup k entity manageru: @PersistenceContext() private EntityManager em;

-tyto věci jsou nastavené v serveru, NetBeans je umí při deploy automaticky zaregistrovat (podle definice v Services/Database)

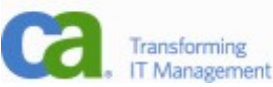

# Volání EJB

public class ManzelkaTest extends HttpServlet { @EJB

private ManzelkaLocal manzelkaBean;

manzelkaBean.odevzdat(vyplata);

-@EJB říká kontejneru, že chci použít EJB a že má injectovat nějakou instanci, která implementuje interface ManzelkaLocal. Dál se používá jako normální POJO.

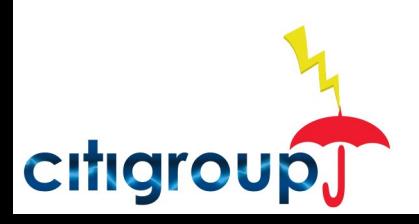

...

...

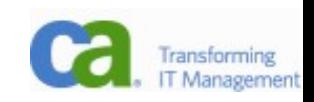

# A teď ty jednoduché věci – transakce

@Remote public interface BankOpRemote {...}

```
@Stateless
```
public class BankOpBean extends BankOpRemote {

 public void transfer(Account from, Account to, double amnt) { from.sub(amnt);

```
 to.add(amnt);
```

```
 }
```
- metoda transfer je defaultně opatřena transakcí!

- chování můžeme ovlivnit anotací

@TransactionAttribute(REQUIRES\_NEW)

- možnosti: REQUIRED, REQUIRES\_NEW, MANDATORY, NOT\_SUPPORTED, SUPPORTS, NEVER
- http://java.sun.com/javaee/5/docs/tutorial/doc/bncij.html

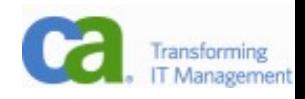

# Jednoduché zabezpečení

**@DeclareRoles**({"Administrator", "Manager", "Employee"})

@Stateless

public class BankOpBean extends BankOpRemote {

#### **@RolesAllowed("Manager")**

public void static transfer(Account from, Account to, double amnt) {

- případně přistoupíme k session:

@Resource SessionContext ctx;

if (!ctx.isCallerInRole("Manager")) {

throw new SecurityException(...);

}

- http://java.sun.com/javaee/5/docs/tutorial/doc/bnbyk.html

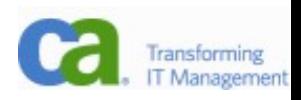

# Implementace (1)

- -Každá (session) beana je "obalena" speciální třídou, která dodává požadovanou funkcionalitu:
	- -Session bean je za běhu zděděna, všechny metody přetíženy a přetěžující metoda obsahuje zpracování transakce, kontroly bezpečnosti ap.
	- -Obsah vygenerované obalující metody je řízen anotacemi (příp. XML souborem).
	- -Buď jde o jednoduché zavolání předka, nebo o stub dovolující vzdálené volání.

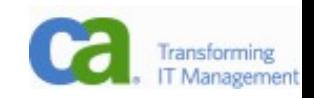

# Implementace (2)

```
public void transfer(Account from, Account to, double amnt) {
  try {
     if (!ctx.isCallerInRole("Cashier")) {
           throw new SecurityException(...);
    }
    transaction.begin();
    super.transfer(from, to, amnt);
    transaction.commit();
   } catch (Exception e) {
    log.error(e);
    transaction.rollback();
   }
}
```
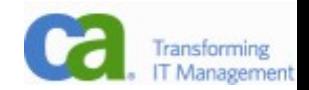

# Novinky v JEE 6

- -No-interface View
- -Singleton
- -Asynchronous Session Bean Invocation
- -Simplified Packaging, EJB

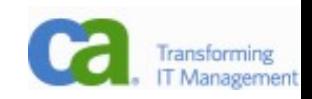

#### No-interface View

@Stateless

public class HelloBean {

-Nyní není třeba používat rozhraní.

- -V případě lokálního rozhraní stejně nemá velký význam.
- -Klient samozřejmě nesmí použít new, reference se dělá normálně pomocí @EJB.

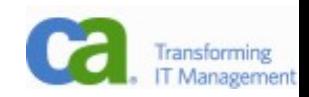

# **Singleton**

- -Nový typ session beany, který je v celé aplikaci pouze jednou.
- @Singleton
	- public class PropertiesBean {
- -Dostupné jsou jako obvykle přes @EJB.
- -Metody jsou thread-safe, takže kontejner zajistí, že nejsou volány z více threadů najednou.
- -Bohužel, není definováno chování v clusteru, pouze v rámci jedné JVM.

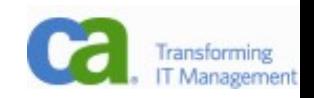

#### Asynchronous Session Bean Invocation

@Asynchronous

public **java.util.concurrency.Future**<Integer> performCalc(...) {

 // ... do calculation Integer result  $=$  ...; **return new AsyncResult<Integer>(result);**

}

- -Metody mohou vracet výsledky asynchronně.
- -Další podpora dlouhotrvajících operací.

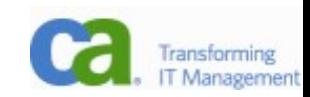

#### Simplified Packaging, EJB

- -Není potřeba balit jar a war do ear, stačí pouze war.
- -EJB Lite je podmnožina EJB 3.1, která stačí ve většině případů (zapadá do kontextu profilů).
- -EJB 3.1 mají nyní Embeddable API, které dovoluje iniciovat EJB i v desktopových aplikacích (vhodné především pro testování).
- -Anotace @Startup zařídí, že singleton je vytvořen při startu aplikace, takže @PostConstruct je volán na začátku.

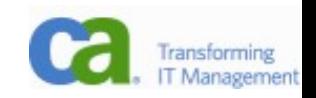

# Náměty k diskuzi

- proč nestačí business logika v backing beanách?

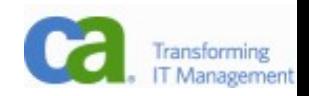

#### Linky na Session bean

-<http://java.sun.com/javaee/5/docs/tutorial/doc/>

- -bible, součástí zkoušky bude doslovná znalost každého slova
- -kniha Enterprise Java Beans 3.0

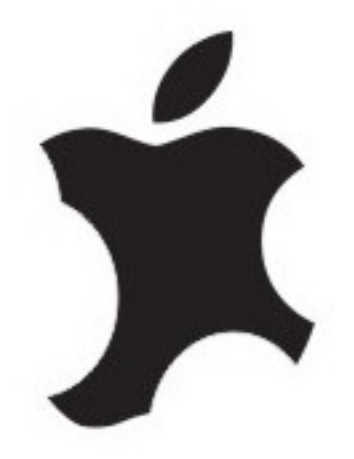

Apple

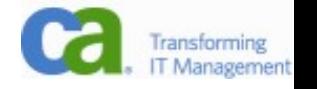

# Ještě dva, jestli si je zaslouží!

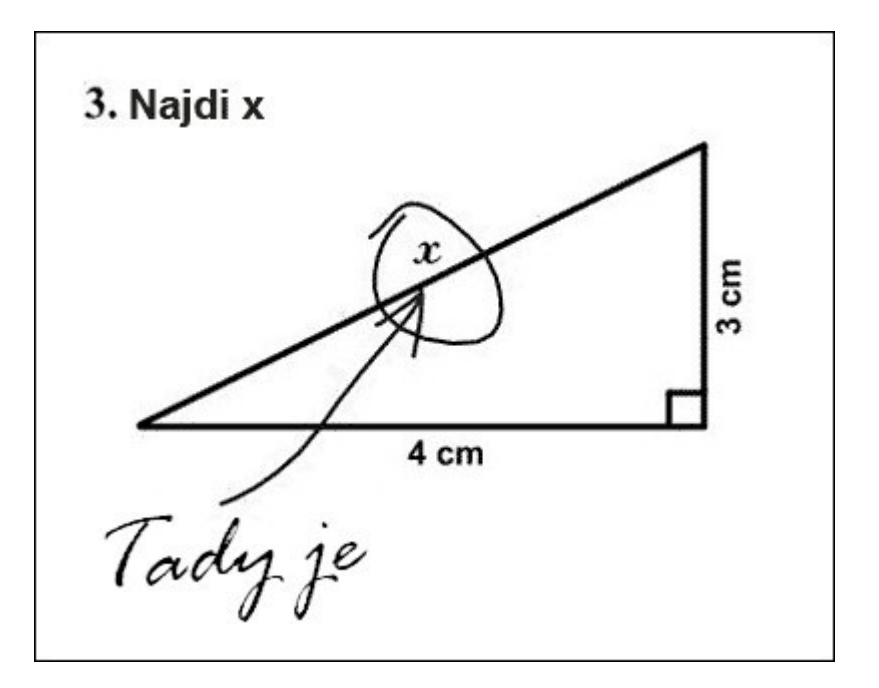

Přijde zákazník do obchodu s PC s reklamací. Povídá prodavači: "Mám nainstalované Windows 95 a mám s nimy problémy." Prodavač: "To už jste říkal."

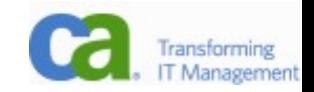